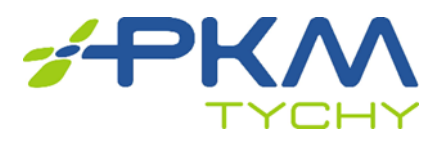

Tychy, dnia 30.08.2019 r.

## **UCZESTNICY POSTĘPOWANIA**

### **TREŚĆ PYTAŃ WRAZ Z WYJAŚNIENIAMI ZAPYTANIA OFERTOWEGO**

Zamawiający udziela odpowiedzi na zadane pytanie, jak niżej.

### **Pytanie do postępowania:**

Czy mogę prosić o wyjaśnienie w jaki sposób mam złożyć ofertę, nie wiem, które kwoty gdzie wpisywać. Jesteśmy zainteresowani złożeniem oferty na oba zadania.

Nie za bardzo rozumiem gdzie ma wpisać co... Proszę o jakiś wzór z pojaśnieniem.

# **Odpowiedź Zamawiającego:**

### **ZADANIE I**

W załączniku nr 1a w celu wyliczenia **Razem wartość zamówienia brutto/zł**, należy wypełnić tabelę **Formularz cenowy – Zadanie I.** 

W kolumnie nr (5) należy wpisać ceny jednostkowe dla poszczególnych pozycji w wierszach od 1 do 4. Następnie należy wypełnić kolumnę nr (6) poprzez przemnożenie kolumny nr(4) oraz kolumny nr (5). **Łączną wartość brutto oferty** stanowi suma wierszy od 1 do 4 w kolumnie nr (6).

W ten sposób wyliczoną **Łączną wartość brutto oferty** należy przepisać do **Razem wartość zamówienia brutto/zł**, oraz **Pozycja 1** na platformę zakupową.

### **ZADANIE II**

W załączniku nr 1b w celu wyliczenia **Razem wartość zamówienia brutto/zł**, należy wypełnić tabelę **Formularz cenowy – Zadanie II.** 

W kolumnie nr (5) należy wpisać ceny jednostkowe dla poszczególnych pozycji w wierszach od 1 do 4 oraz w wierszach od 6 do 9.

Następnie należy wypełnić kolumnę nr (6) poprzez przemnożenie kolumny nr (4) oraz kolumny nr (5). **Wartość brutto razem**- prawo jazdy kat. D dla osób posiadających prawo jazdy **kat. B** stanowi suma wierszy od 1 do 4 w kolumnie nr (6).

**Wartość brutto razem**- prawo jazdy kat. D dla osób posiadających prawo jazdy **kat. C** stanowi suma wierszy od 6 do 9 w kolumnie nr (6)

**ŁĄCZNA WARTOŚĆ BRUTTO OFERTY** stanowi suma wartości wierszy 5 oraz 10 kolumny nr (6)

W ten sposób wyliczoną **Łączną wartość brutto oferty** należy przepisać do **Razem wartość zamówienia brutto/zł**, oraz **Pozycja 2** na platformę zakupową.

**Przewodnicząca Komisji Przetargowej**